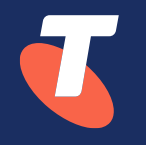

# **Vendor Support APIs and how Telstra has used them to automate zero touch workflows**

Russell Langton – AusNOG 2023

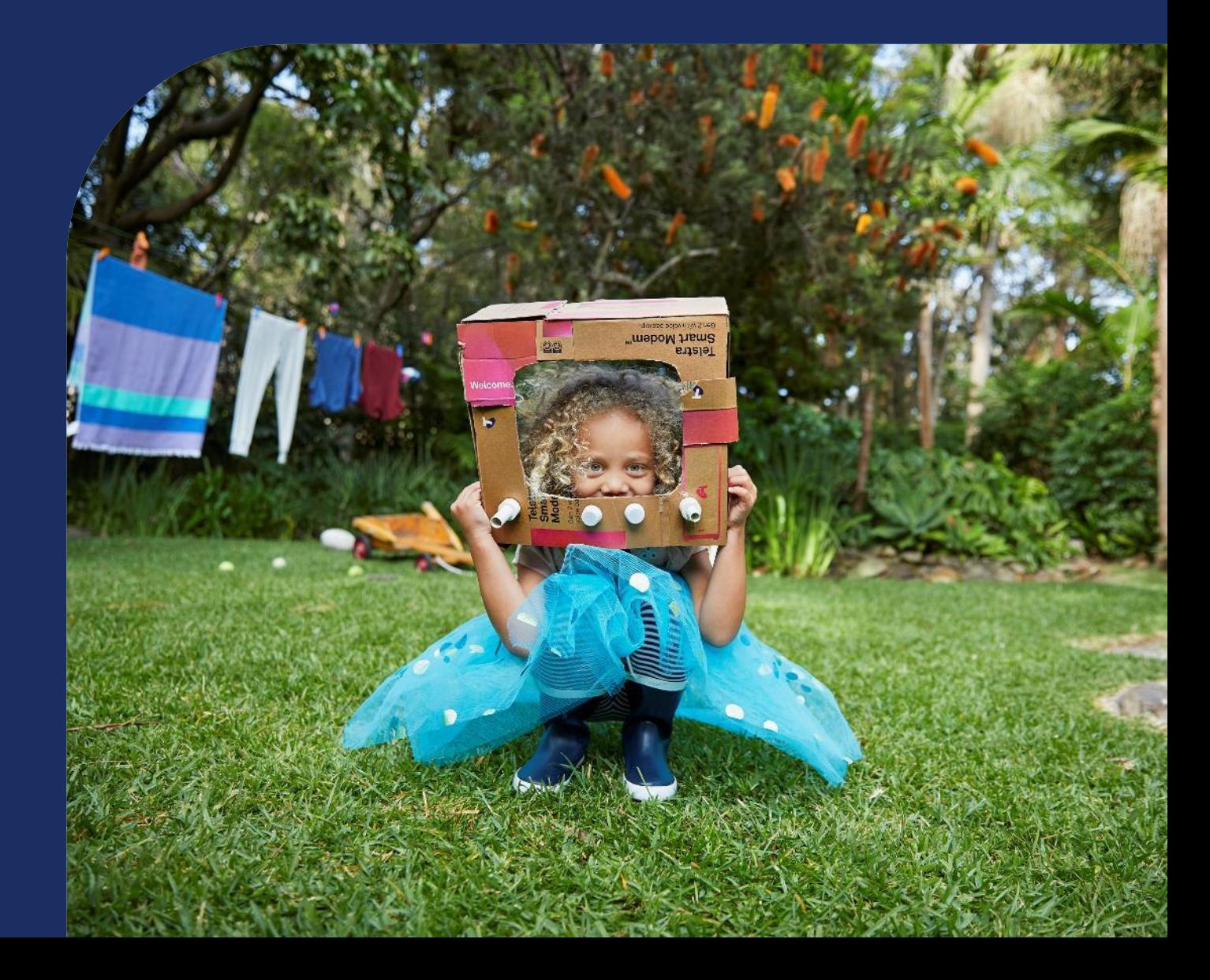

- Active in beer4peer/slack and edgeIX/discord
- Editor at Telco.news
- First time speaker, Please be nice  $\odot$

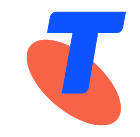

### Introduction

- Nearly 20 years in Telstra
- Current role is supporting technical teams and creating automation
- Part of virtual Incident Management group supporting (Domestic) GOC
	- Technical Incident Manager for past 8 years

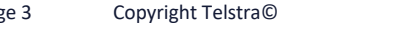

# What is it?

- API communication between company and Vendor.
- Device communication not in scope
	- May be part of the solution but can be done many ways.

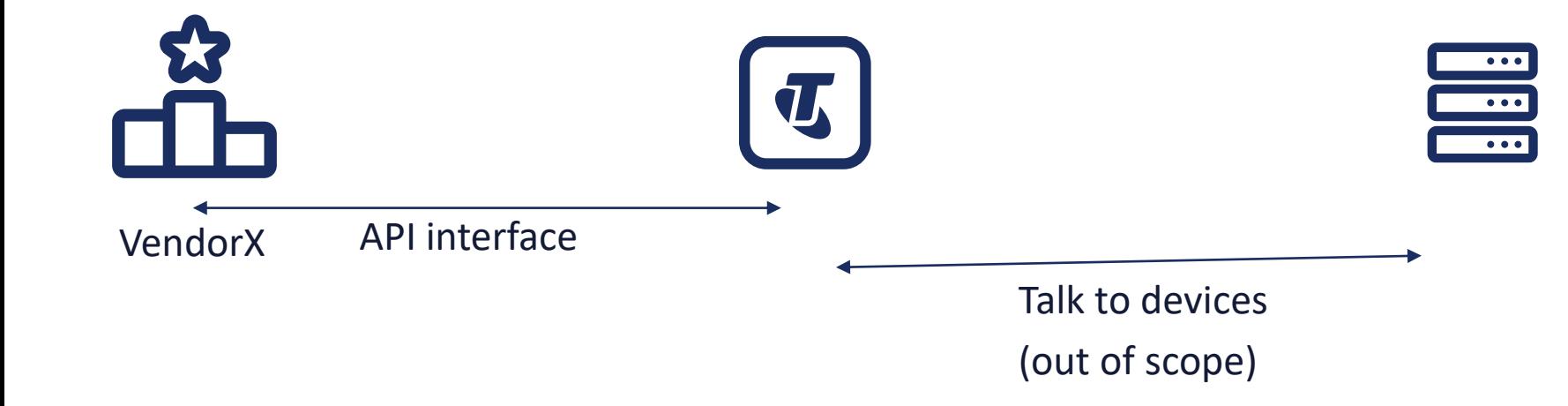

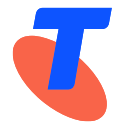

# Why Vendor APIs

- The problem;
	- Raising vendor cases is slow
	- Takes a lot of (human) operator time
		- Need to get device information
		- Need to confirm delivery address
		- Use vendor portal to raise case
		- Back and forth about troubleshooting, Site hours etc.
	- Repetitive
	- How to automatically confirm if supported?
	- Need framework for future Automation/AIOps

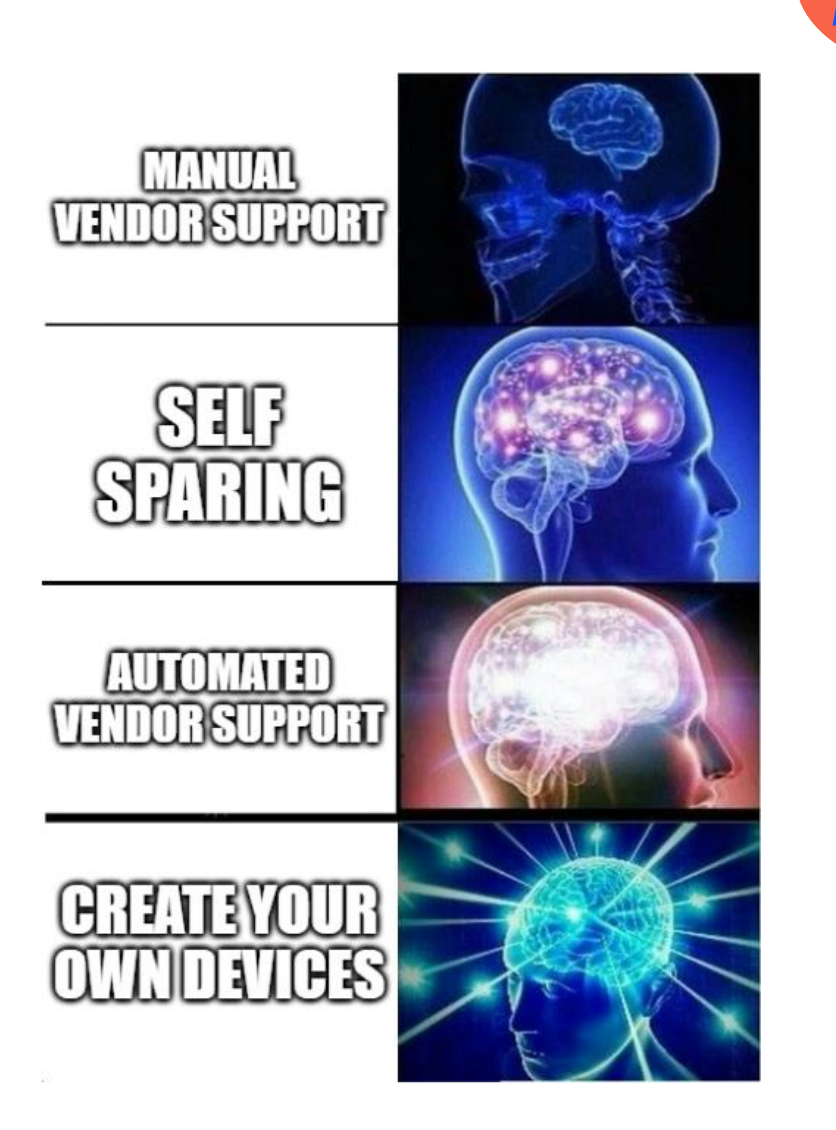

# **NETWORKS**

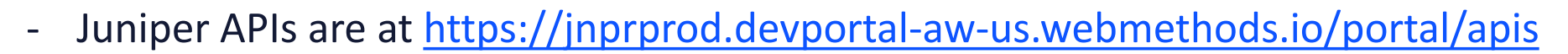

- Features;
	- ServiceAsset API Asset information
	- ServiceCase APIs Case Management (Create/Close/Update/QueryCase/QueryRMA)
	- ServiceContact API Contract data
	- EOX APIs Checking on EoL and EoS data
	- Service Quote API

# $\mathsf{L}$ UU I **NETWORKS**

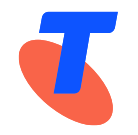

- Dedicated non-prod environment for testing
- Policies:
	- 600 requests/hour
- Security:
	- Authentication via Oauth, ODIC or Client Certificate.
- How to sign up;
	- Onboarding requires form filled out <https://onboarding-form-app.juniper.net/>
	- Then manually processed

# $\frac{1}{2}$ **CISCO**

Cisco Support APIs are at [https://developer.cisco.com/docs/support-apis/#!introduction-to](https://developer.cisco.com/docs/support-apis/#!introduction-to-cisco-support-apis/introduction-to-cisco-support-apis)[cisco-support-apis/introduction-to-cisco-support-apis](https://developer.cisco.com/docs/support-apis/#!introduction-to-cisco-support-apis/introduction-to-cisco-support-apis)

- Features;

- Automated Software Distribution Asset information
- $Bug$  Find info on bugs
- Case APIs Case Management (Summary/Detail, List cases)
- EOX APIs Checking on EoL and EoS data
- Product information PID and details of asset.
- RMA Query RMA
- Serial number information Find if that serial# is supported.

Note: Create Case **not** via Support API But uses Smart Bonding interface

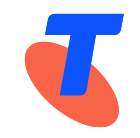

 $\frac{1}{2}$ **CISCO** 

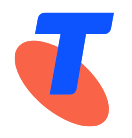

- Policies:
	- 600 requests/hour
- Security:
	- Authentication via oAuth using self-serve client key and secret.

# $\mathbf{d}$   $\mathbf{d}$   $\mathbf{d}$ **CISCO**

- How to sign up;
	- 1) Get Company Administrators added to Cisco Services Access Management
		- Cisco account reps need to request for Smart Net Total Care (SNTC) accounts.
		- Support accounts need to be Smart Net Total Care (SNTC)
		- <https://cdceb.cloudapps.cisco.com/csam/>
	- 2) Then you login and assign roles to Cisco User IDs (CCO)
		- This could be API Developer/Customer user/Customer Administrator.
	- 3) Then users with API Developer access can login to API Console portal
		- <https://apiconsole.cisco.com/> and register App and Keys/Secrets

# Roles in Cisco Services Access Management

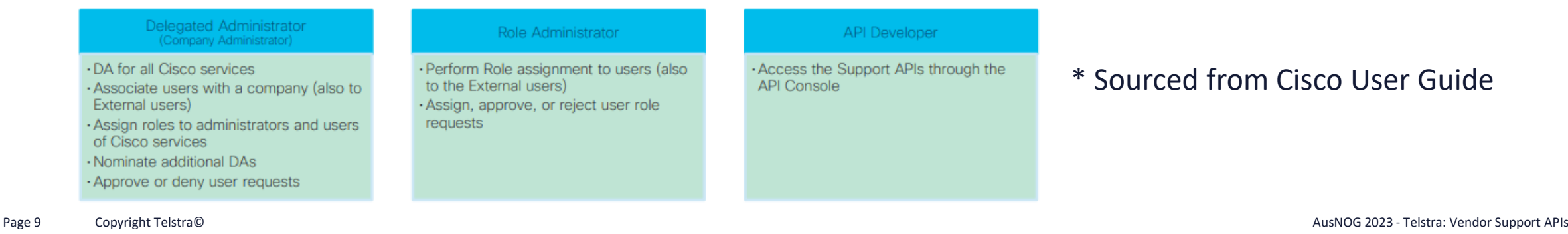

# Testing in Postman

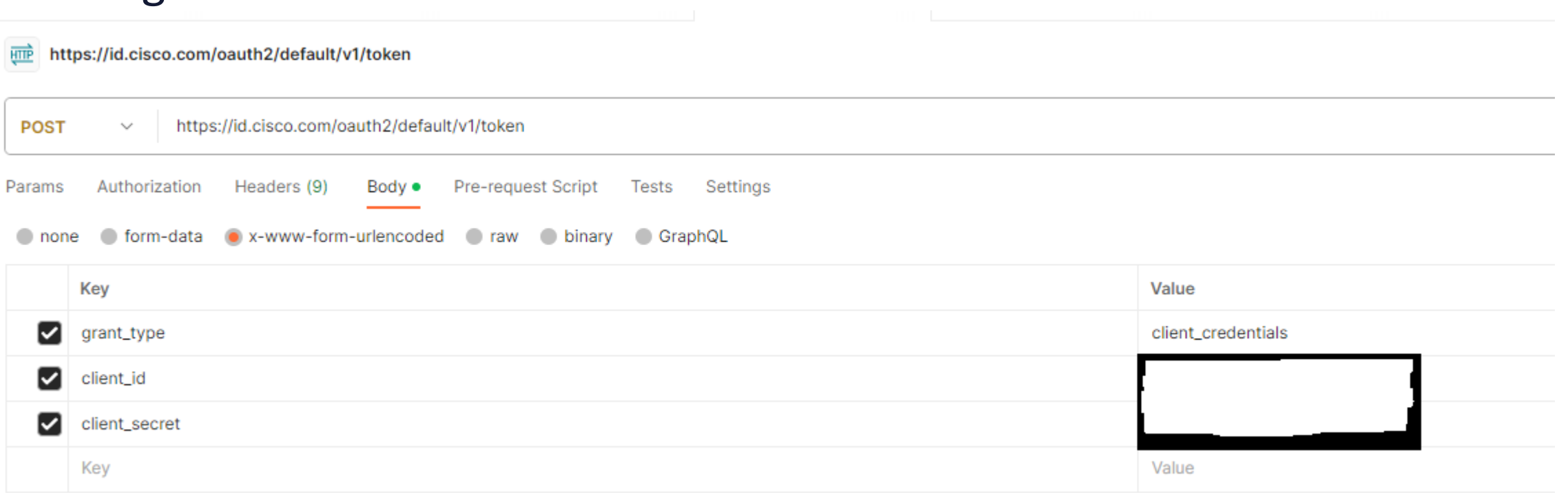

#### Cisco will reply back with Access token….. {

 "token\_type": "Bearer", "expires\_in": 3600, "access\_token": "ausnogisawesomeaccesstokenhere", "scope": "customscope"

}

# Testing in Postman

#### Use Access token in Authorization Field.…..

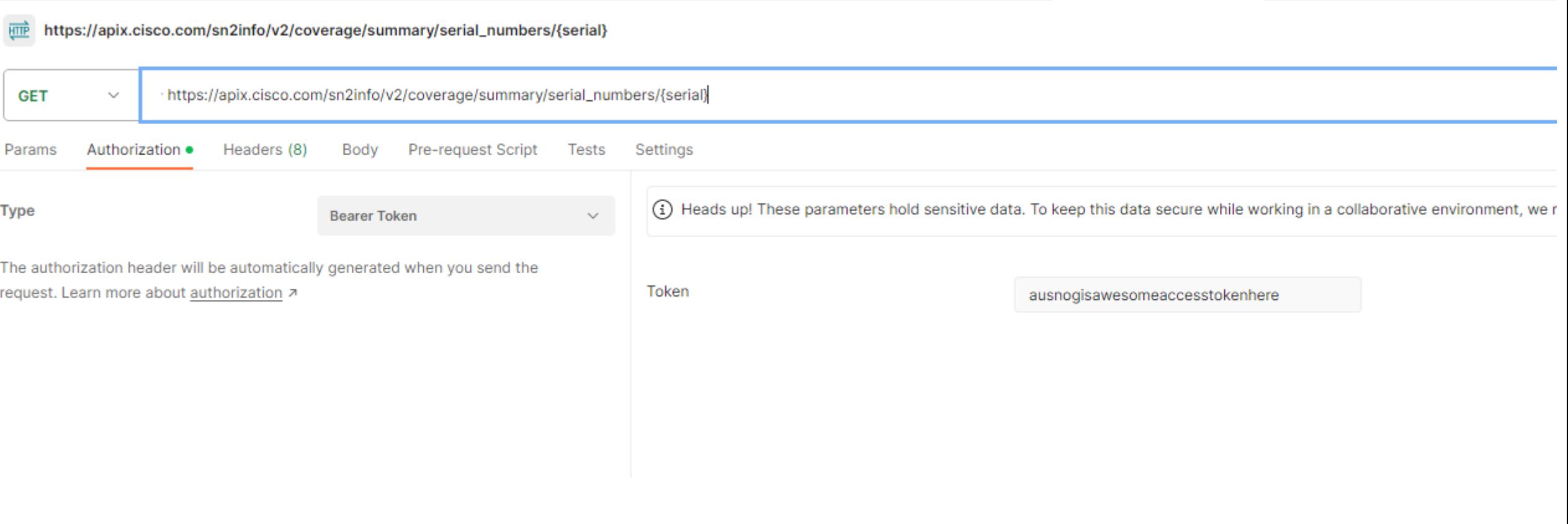

# Sometimes you get surprising results…

- Serial number information – query from Telstra Production EoL gear

```
"serial_numbers": [
    {
      "base pid list": [
        {
          "base_pid": "WS-CDC-2500W"
        }
      ],
      "contract_site_customer_name": "WALMART INC",
      "contract_site_address1": "200 HIGHWAY 74 SOUTH",
      "contract_site_city": "PEACHTREE CITY",
      "contract_site_state_province": "GA",
      "contract_site_country": "US",
      "covered_product_line_end_date": "2020-06-30",
      "id": "1",
      "is_covered": "NO",
"
```
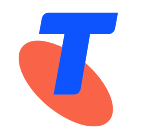

# Walmart :

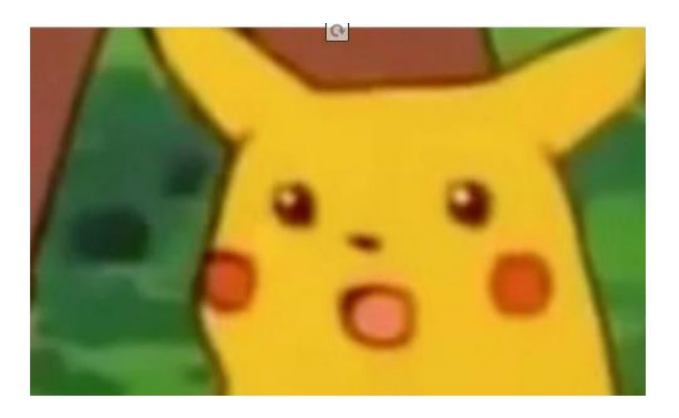

}

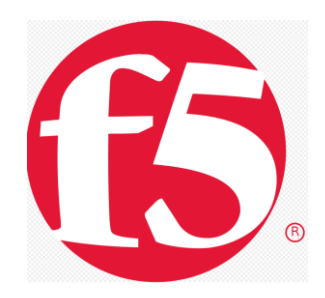

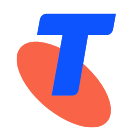

- MyF5 support platform planning to be updated with Support APIs and is a high priority for F5
- New version of BIG-IP later this year
	- uses Central Manager to easily generate a Qkview and automatically upload the Qkview to case
- F5 always taking feedback about features our customers would like to see on MyF5.
- Upcoming features and feedback <https://my.f5.com/manage/s/article/K000092546>

# NOCIA

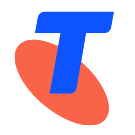

- (Nokia)
- Nokia is trialing a B2B/S2S integration where Nokia support system is integrated to customer ticketing system.
- Currently can raise Fault requests/RMA an Email interface using a template which can be automated

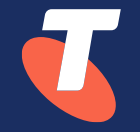

# Telstra Zero Touch Journey

# Telstra Zero Touch Journey

- Telstra has many moving parts
- Focused on IP Networking in NOC
- We were given the Impossible dream of making everything Zero Touch
- Focused on FRU replacements on JuniperMX960/10K (power supplies)
	- Multi-platform BNG/PE/Agg
	- "Juniper AutoTAC"
- Discovered none of the requirements were created

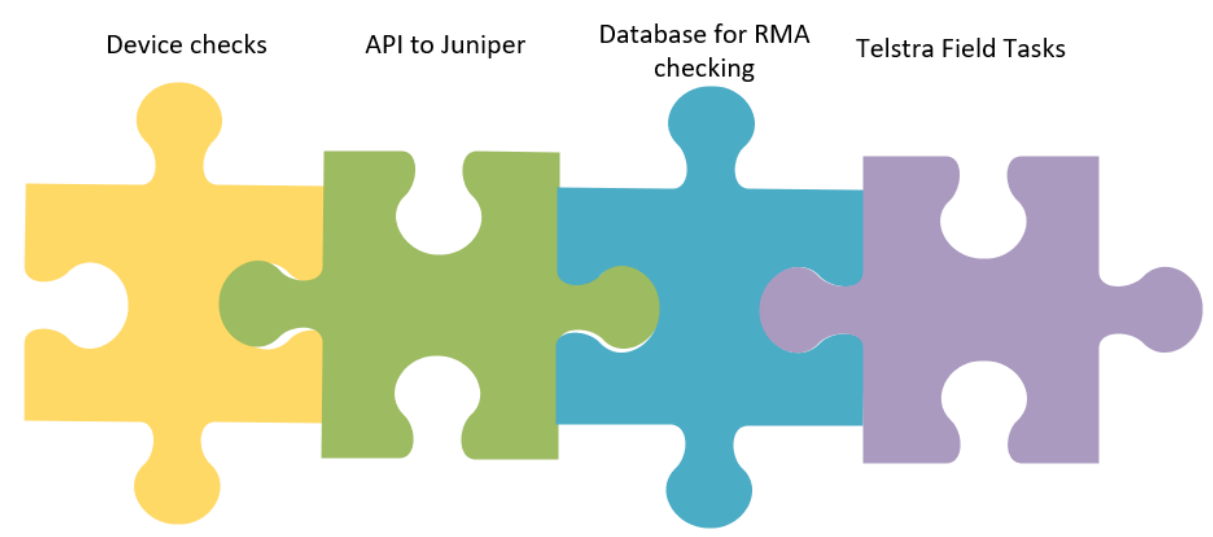

# Telstra Zero Touch Journey – Progressive Evolution

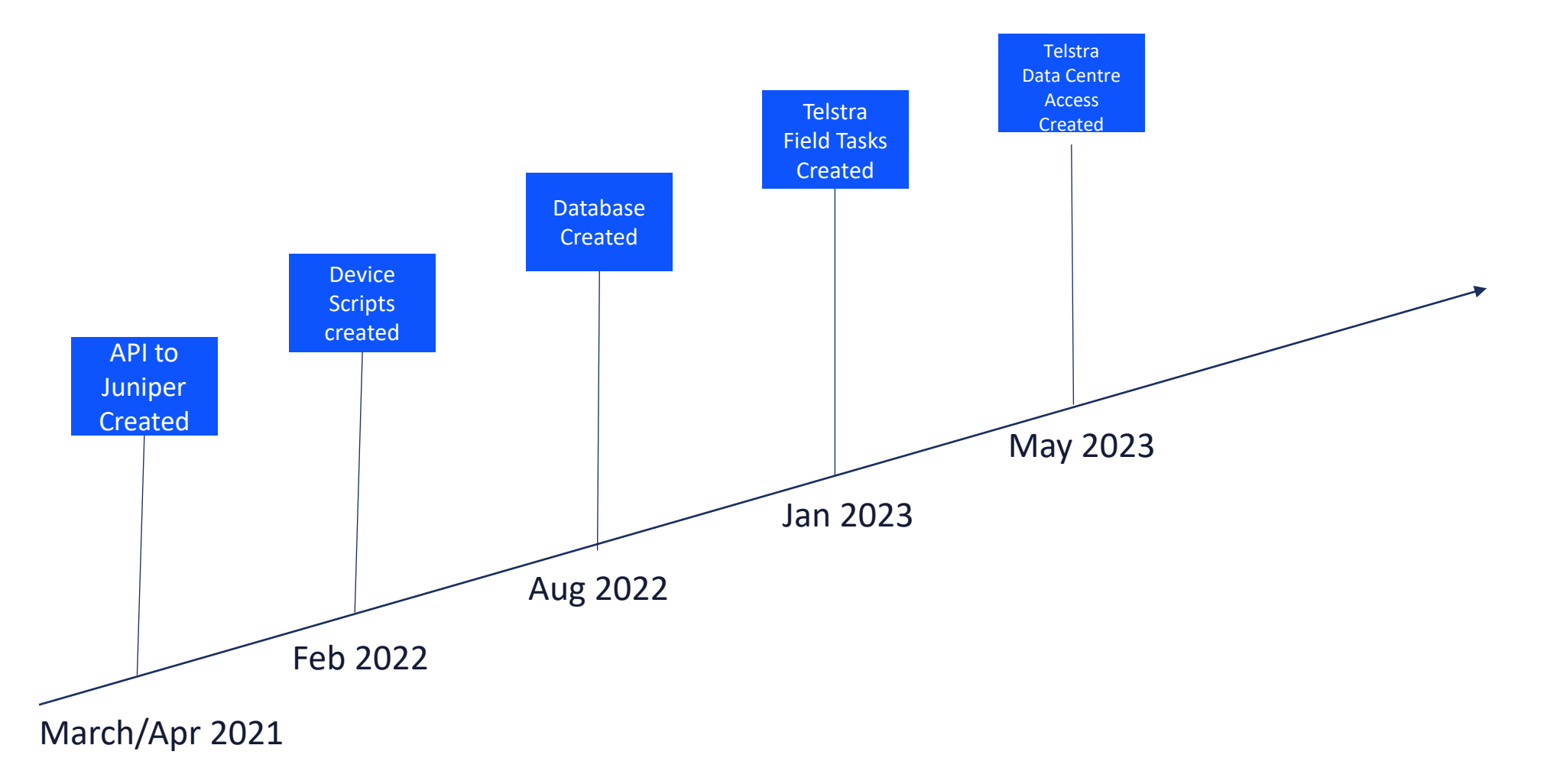

# Telstra Zero Touch Journey – Current implementation

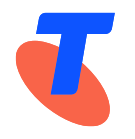

### - Automate case create

- Intercept alarm and create internal ticket
- Trigger flow to login to find location of node and delivery details
- Login to node and to find faulty hardware info model numbers, serial numbers
- Create Juniper Support case via API
- Check Delivery status every 2 hours via API
	- Once delivered, Raise Field job to replace
	- Can also raise requests for Telstra Data Centres

 $\mathbf{O}$ 

# Juniper AutoTAC – Part 1 – Create Case

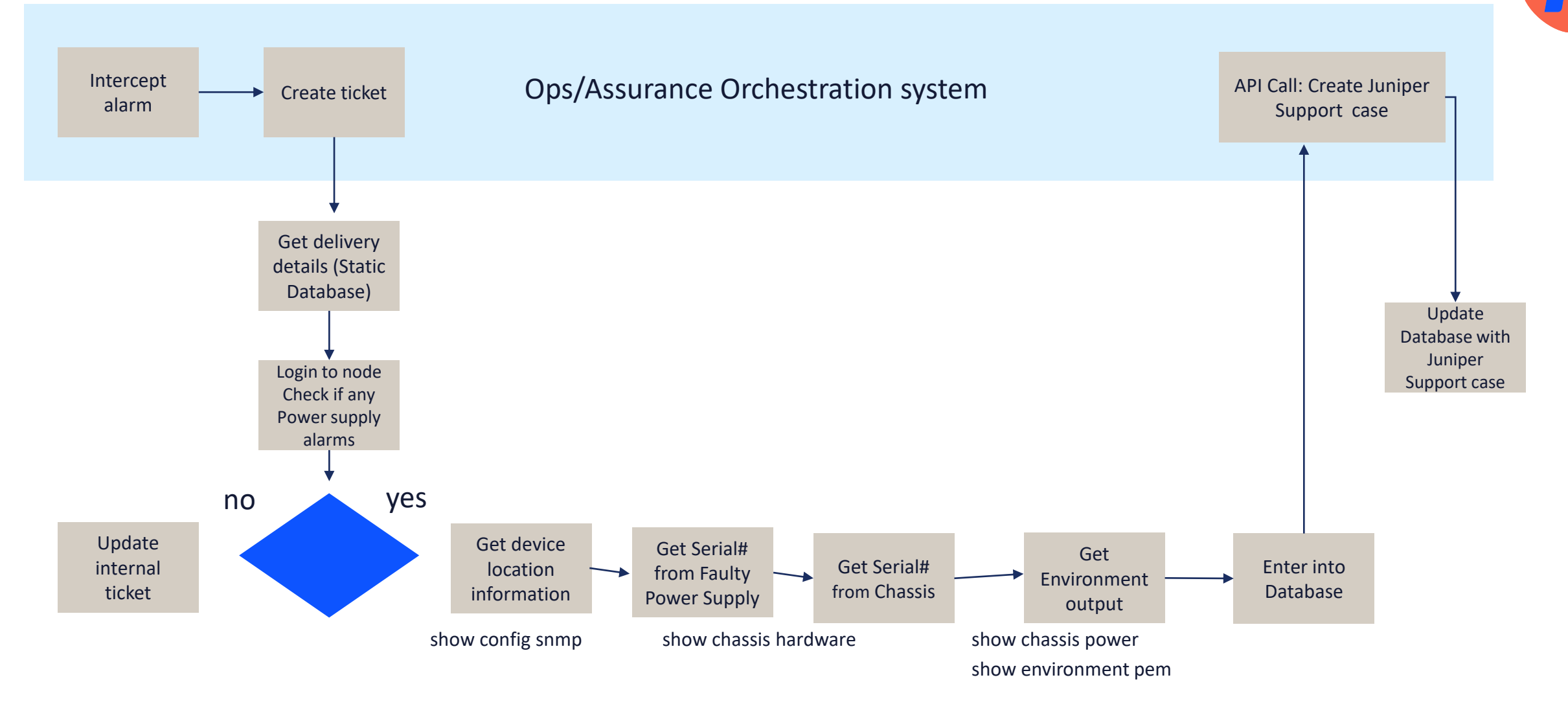

# Juniper AutoTAC – Part 2 – RMA check

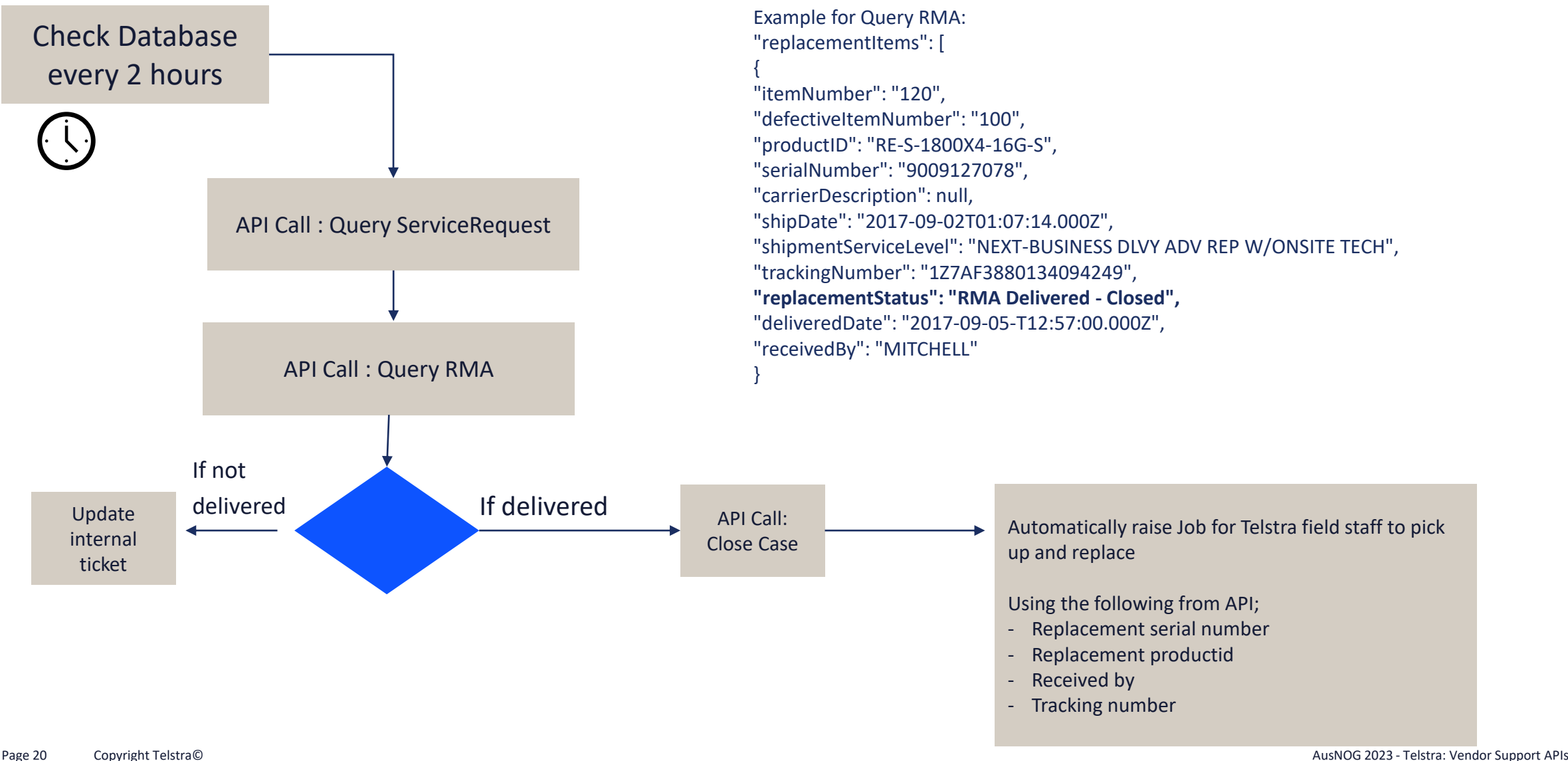

# Juniper AutoTAC – Real life example

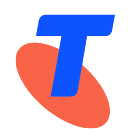

bmit Date<sup>4</sup>

1) Case Creation in 50 seconds

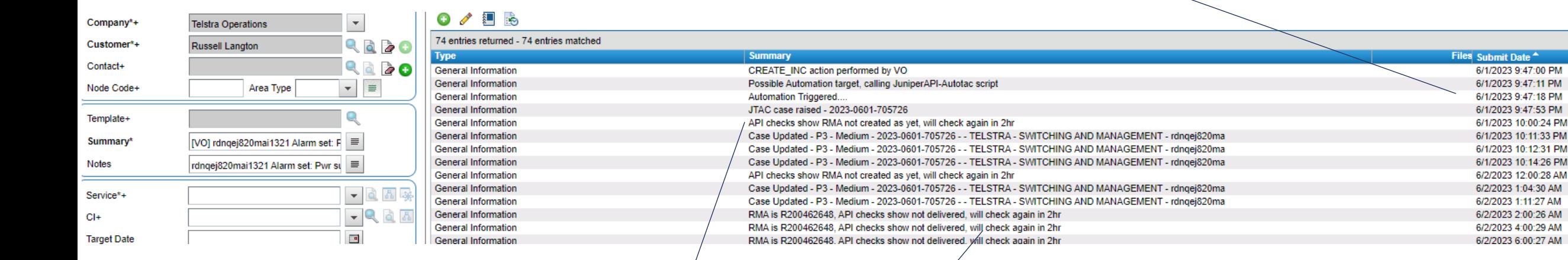

2) API Checks for RMA (RMA not created)

3) API Checks for RMA (RMA created not delivered)

# Juniper AutoTAC – Real life example

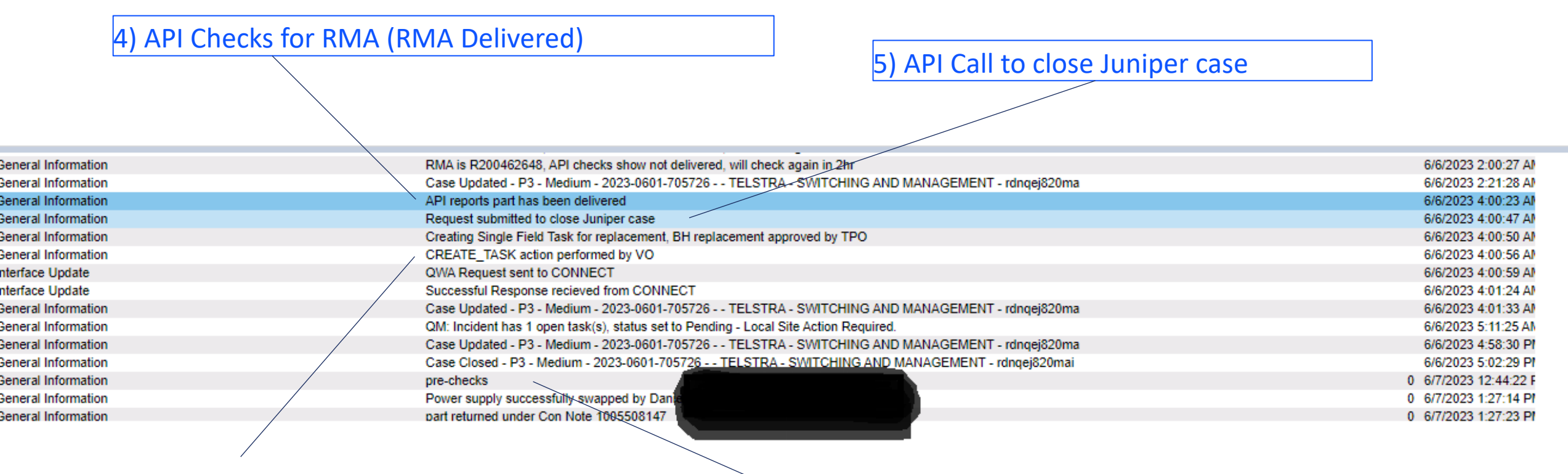

6) Job submitted for Telstra remote hands/tech to replace

7) Part replaced

Bener Gener

Gener

# Where are we now with Juniper AutoTAC?

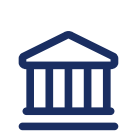

300+ devices enabled Cross platform including BNG/PE/Agg/Switch

12 % of (R&S) JTAC cases raised via API In last 12 months Equals 43 cases

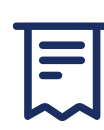

99% zero touch

Only covering power supply replacements

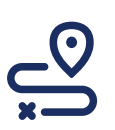

Next Steps Fans, FPCs, Fabric Boards Increase to 25% API Automated

# Learnings and Outcomes

- Automated hardware replacements make a lot of sense for Medium/Large networks
- Single orchestration system for assurance purposes
- Start small, think big
- One vendor, One interface
- Consider vendor selection with Support APIs in RFP/tenders

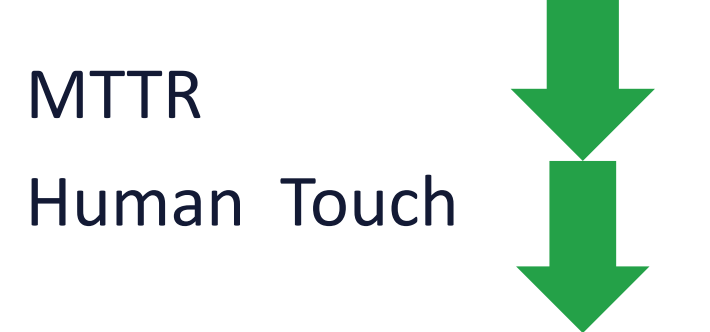

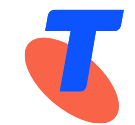

## Next steps

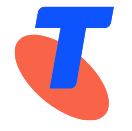

- Proposal for Vendor Support APIs for Machine-To-Machine RMA Requests
	- If M2M, then don't ask for additional outputs
	- Validate the information, and raise RMA
	- Reduced human touch required from vendor.
		- Reach out to Juniper AE for Juniper Support Insights (JSI) Roadmap

- More Vendors onboarded to drive down manual touch

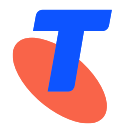

# 3G Closure reminder – Planned for June 2024

- Avoid surprises
- If you have a 3G-only device or a 4G device that doesn't support 4G VoLTE or 4G 700MHz capability, then you'll need to upgrade your device (including VoLTE emergency calling).

#### Could include;

- OOB/console connections
- Security systems
- M2M/Asset Tracking devices
- SCADA monitoring.
- EFTPOS terminals
- Environment monitoring.

### 227 working days left as of Aug 2023

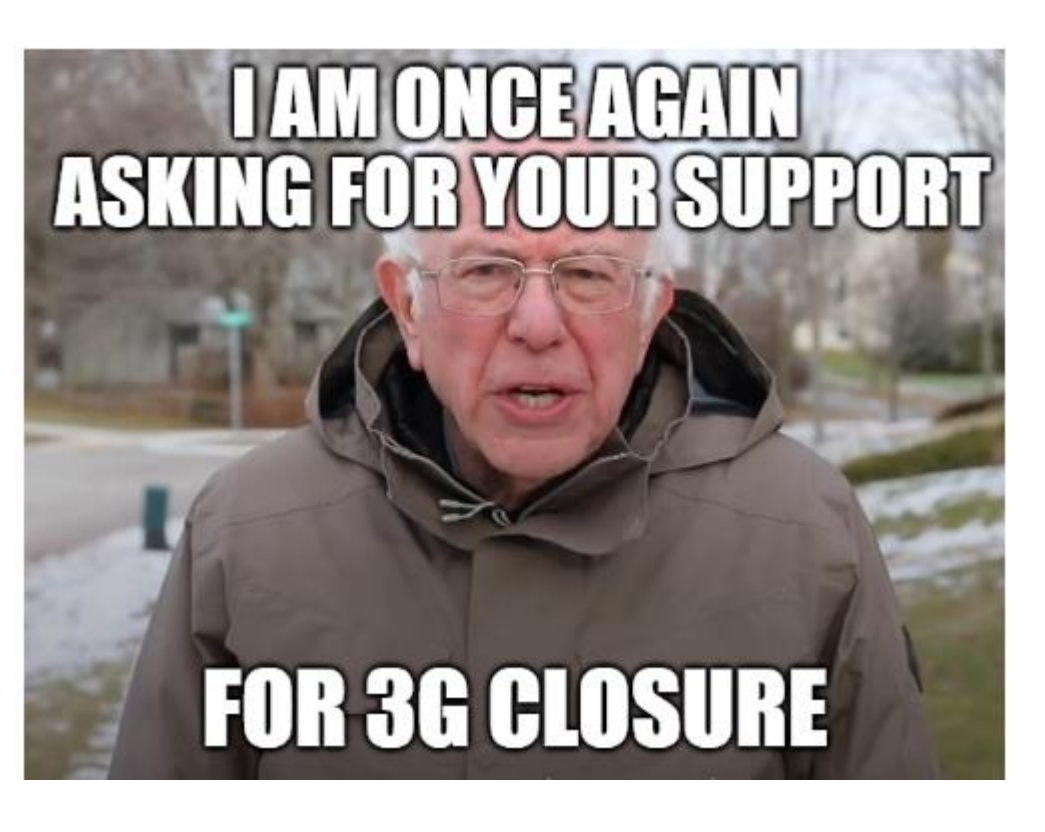

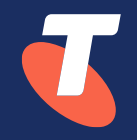

# Thanks! Questions?